# **Exercices** Semaine 14

#### Cours Turing

## **Exercice 1 - Conversion en gris**

Un tableau représentant une image RGB possède 3 dimensions : largeur, hauteur et couleur (rouge, vert, bleu).

Un tableau représentant une image grise possède 2 dimensions : largeur, hauteur.

Ainsi, en réduisant le nombre de dimensions, il est possible de convertir une image en gris. Dans cet exercice, vous allez devoir implémenter plusieurs fonctions qui permettent de supprimer la dimension des couleurs.

Soit  $R$ ,  $G$  et  $B$  l'intensité des composantes respectivement rouges, vertes et bleues d'une image en couleur dont on dérivera une image grise  $L$ , vous devez implémenter les fonctions suivantes :

- red\_grayscale : En gardant l'intensité de la composante rouge uniquement :  $L = R$
- green grayscale : En gardant l'intensité de la composante verte uniquement :  $L = G$
- blue grayscale : En gardant l'intensité de la composante bleue uniquement :  $L = B$
- naive\_grayscale : En faisant la moyenne des intensités des composantes rouges, vertes et bleues :  $L = \frac{R + G + B}{3}$
- ntsc\_grayscale : En utilisant la formule NTSC :  $L = R \cdot 0.299 + G \cdot 0.587 + B \cdot 0.114$

### **Exercice 2 - Contraste dans une image**

Le contraste d'une image correspond à la plage des valeurs de luminosité. Une image peu contrastée paraîtra fade.

Une approche simple pour contraster une image consiste à étirer la plage des valeurs de luminosité de l'image sur toute la plage de valeurs possible.

Si l'intensité minimale dans une image est  $I_{min}$  et l'intensité maximale est  $I_{max}$ , alors la nouvelle intensité  $I_{new}$  est donnée par la formule suivante :

$$
I_{new} = \frac{I - I_{min}}{I_{max} - I_{min}} \cdot 255
$$

Cette formule, quand  $I = I_{min}$ , donne

$$
I_{new} = \frac{I_{min} - I_{min}}{I_{max} - I_{min}} \cdot 255 = \frac{0}{I_{max} - I_{min}} \cdot 255 = 0
$$

Cette formule, quand  $I = I_{max}$ , donne

$$
I_{new} = \frac{I_{max} - I_{min}}{I_{max} - I_{min}} \cdot 255 = 1 \cdot 255 = 255
$$

Dans la fonction grayscale\_contrast, vous devez implémenter l'ajustement du contraste pour une image grise.

Dans la fonction color contrast, vous devez implémenter l'aiustement du contraste pour une image en couleur.

Pour ce faire, il faudra ajuster le contraste des 3 composantes de couleurs (rouge, vert, bleu) séparément.

### **Exercice 3 - Chiffrement par One-time pad**

En semaine 8, vous avez découvert le chiffrement par clé à usage unique. Dans cet exercice, vous allez chiffrer deux images et montrer qu'il est possible de récupérer de l'information si la clé est réutilisée en implémentant deux fonctions :

- generate\_one\_time\_pad : Qui prend en entrée les dimensions d'une image et qui génère une clé aléatoire de la même taille
- encode \_images : Qui prend deux images et une clé en entrée et qui retourne les deux images chiffrées mais également le résultat de l'opération XOR entre les deux images chiffrées

Vous pouvez utiliser la fonction bitwise\_xor de numpy.

# **Exercice 4 - Warhol**

Andy Warhol est un artiste américain qui a popularisé le pop art.

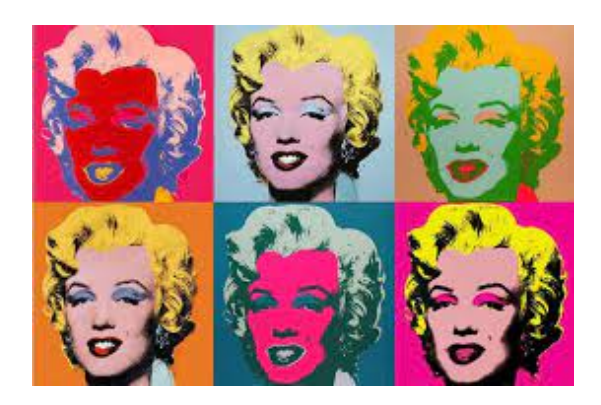

Dans cet exercice, vous allez devoir reproduire le style de Warhol sur une image de votre choix. Pour ce faire, vous allez devoir créer plusieurs versions de l'image en modifiant, par exemple :

- 1. La couleur de fond.  $\dot{A}$  noter que le fond est un blanc parfait.
- 2. En mettant à 255 certaines composantes de couleurs et / ou en mettant à 0 les autres
- 3. En ajustant le contraste après avoir mis à 0 toutes les intensités sous un seuil et en mettant à 255 toutes les intensités au-dessus d'un autre seuil. On parle de "brûler" une image
- 4. En effectuant des inversions des axes (flipping) et / ou des rotations
- 5. En réduisant le nombre de niveaux d'intensité. Par exemple, au lieu d'utiliser l'intervalle de valeurs [0, 255], vous pouvez utiliser uniquement les valeurs 0 et 255, c'est-à-dire qu'entre 0 et 127 le pixel sera mis à 0 et à 255 autrement.

N'hésitez pas à vous inspirer des fonctions que vous avez implémentées dans les exercices précédents et à en créer de nouvelles.

#### **Exemple de résultat attendu**

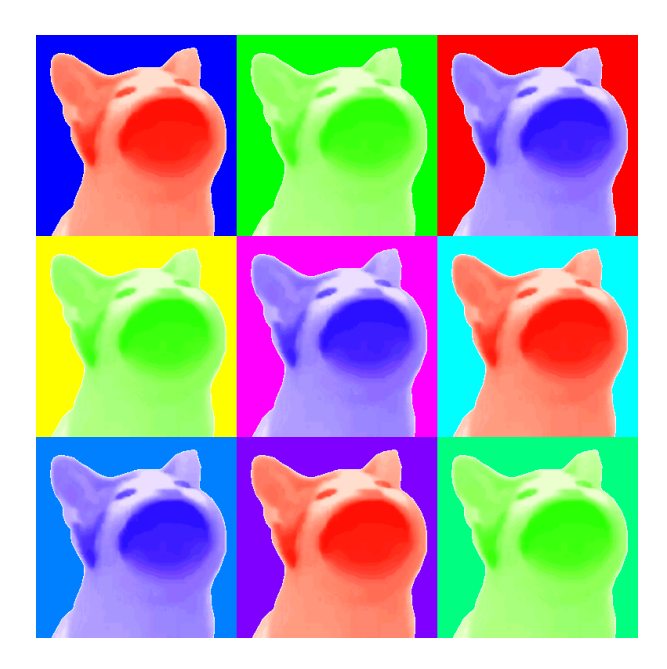